<span id="page-0-0"></span>La grandària de la mostra, que es simbolitza amb una  $N$ , és de 25. Coincideix amb la suma del recompte de les dades.

El recompte dels valors es diu freqüència absoluta de la variable i es simbolitza amb  $f_A$ , o simplement f.

Podem ampliar aquesta taula, trobant altres columnes:

• Freqüències relatives: és igual a la freqüència absoluta dividit pel total d'objectes. Es simbolitza amb  $f_R$ .

$$
f_R=f_A/N
$$

• Percentatge d'aparició: és igual a la freqüencia relativa entre el total de dades per 100.

$$
\% = f_R \cdot 100
$$

Frequències absolutes acumulades,  $F_A$ , igual a la suma de les frequències absolutes fins a un valor donat.

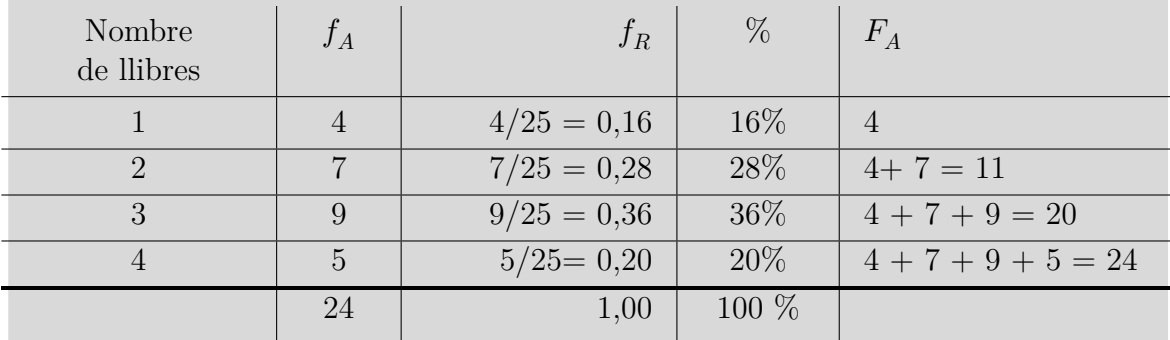

Si aplicam això a les nostres dades de llibres, obtenim:

**Table 1** Taula de freqüències expandida

## CAS DISCRET AMB moltes DADES

Suposem ara que tenim una variable estadística discreta però amb una gamma de valors molt gran, és a dir, en principi amb un elevat nombre de valors diferents. Per exemple, si feim una enquesta on es demana l'edat, aleshores podem tractar aquesta variable estadística com a discreta (els enquestats repondran que tenen, per exemple, 39 anys, però no 39,5). El nombre de valors possibles de l'edat és molt gran: va de 0 (recent nats) fins a una fita superior hipotètica de 130 anys[1](#page-1-0) . Per tant, si féssim una taula de freqüències, podríem tenir fins a 130 valors

<span id="page-1-0"></span> La persona més vella del món és Jeanne Calment amb 122 anys, encara que aquest record no està verificat. El rècord d'edat verificat és de Misao Okawa, de 116 anys.

<span id="page-2-0"></span>diferents. Això fa les dades immanejables. Per aquest motiu s'agrupen les dades en intervals.

En aquest exemple, podríem agrupar les dades en intervals d'amplitud 10, repre-sentant les dècades.<sup>[2](#page-3-0)</sup>. D'aquesta manera, obtenim 13 intervals: [0, 10), [10, 20),  $[20, 30), [30, 40), [40, 50), [50, 60), [60, 70), [70, 80), [80, 90), [90, 100), [100, 110),$ [110, 120), [120, 130). En cada interval, el parèntesi significa que no prenem l'extrem i el claudàtor significa que l'extrem està inclòs. Així l'interval [40, 50) representa a totes les persones de 40 anys fins a 50, incloses les de 40 anys però excloses les de 50.

D'aquesta manera, tendrem una taula de freqüències, com la següent, que en comptes de valors tendrà intervals:

| $_{\rm Edat}$ | Recompte |
|---------------|----------|
| [0, 10)       | 4.859    |
| [10, 20)      | 4.391    |
| [20, 30)      | 5.337    |
| [30, 40)      | 7.750    |
| [40, 50)      | 7.517    |
| [50, 60)      | 6.079    |
| [60, 70)      | 4.771    |
| [70, 80)      | 3.440    |
| [80, 90)      | 2.160    |
| [90, 100)     | 379      |
| [100, 110)    | 12       |
| [110, 120)    | $\Omega$ |
| [120, 130]    | 0        |
|               | 46.695   |

Table 2 Taula de frequències<sup>[3](#page-3-0)</sup>

Noteu que el darrer interval inclou 130 perquè hem de poder prendre el màxim teòric a qualque interval.

A partir d'aquí, el càlcul de la freqüència absoluta acumulada i la freqüència relativa es realitza de la mateixa manera que en el cas anterior de la variable discreta (amb poques dades).

<span id="page-3-0"></span>

| Edat       | $\boldsymbol{f}$ | $f_r$ | $F_A$       |
|------------|------------------|-------|-------------|
| [0, 10)    | 4.859            | 0,10  | $\mathbf b$ |
| [10, 20)   | 4.391            | 0,09  | $\mathbf b$ |
| [20, 30)   | 5.337            | 0,11  | $\mathbf b$ |
| [30, 40)   | 7.750            | 0,17  | $\mathbf b$ |
| [40, 50)   | 7.517            | 0,16  | $\mathbf b$ |
| [50, 60)   | 6.079            | 0,13  | $\mathbf b$ |
| [60, 70)   | 4.771            | 0,10  | $\mathbf b$ |
| [70, 80)   | 3.440            | 0,07  | $\mathbf b$ |
| [80, 90)   | 2.160            | 0,05  | $\mathbf b$ |
| [90, 100)  | 379              | 0,01  | $\mathbf b$ |
| [100, 110) | 12               | 0,00  | $\mathbf b$ |
| [110, 120) | $\overline{0}$   | 0,00  | $\mathbf b$ |
| [120, 130] | $\overline{0}$   | 0,00  | $\mathbf b$ |
|            | 46.695           | 0,99  |             |
|            |                  |       |             |

**Table 3** Taula de freqüències ampliada

## CAS CONTINU

## TODO

Exemple 1. S'agrupen les dades per intervals iguals. Almenys hem de tenir 6 intervals. Tot l'altre és igual

Exercici 1. Demanem a 20 persones sobre el nombre de vegades que havien viatjat a l'estranger i el resultat ha estat aquest (figura 4):

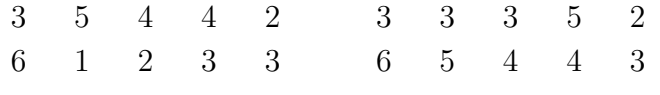

**Table 4** Viatges a l'estranger

- a. De quin tipus de variable es tracte?
- b. Quin és el tamany de la població? I de la mostra?
- c. Organitza les dades. Fes-ne un recompte

 $^2$  $^2$  El nombre d'intervals a collir... TODO.

[<sup>3</sup>](#page-2-0) Les dades són una extrapolació a partir de les dades de l' [INE](http://www.ine.es/prensa/np813.pdf) de l'any 2013.